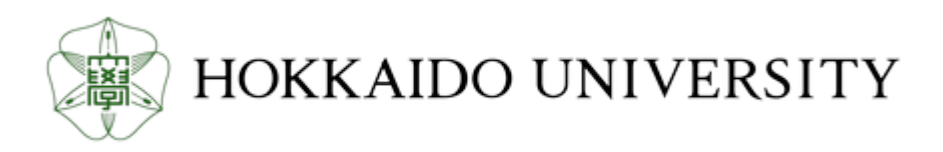

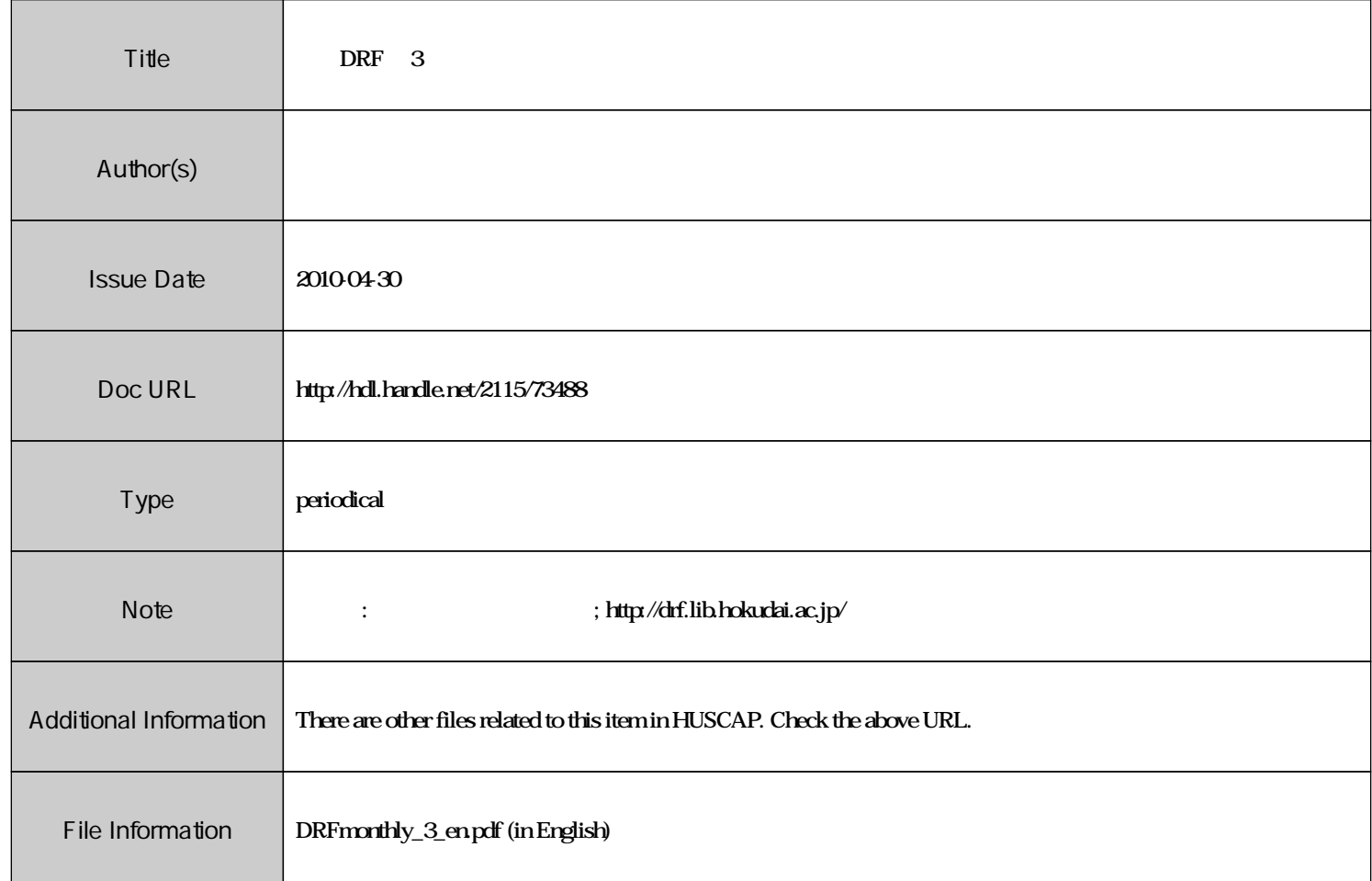

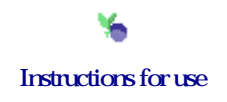

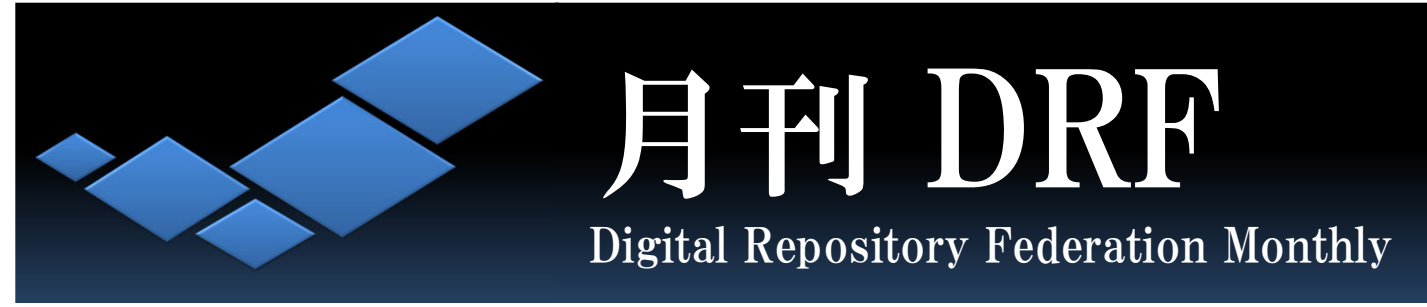

# No. 3 April, 2010

Issue No.3 【Feature 1】Situations Surrounding IRs in Germany and France **[Feature 2] If you become in charge of your IR...** DRF Member Interview  $\sim$ 

**Other Topics** Discussion in ML  $\sim$ Old Japanese Kanji Characters in Metadata FUKURO: FUKushima University RepOsitory

# **Feature 1 Situations Surrounding IRs in Germany and France**

A librarian of the DRF member institution visited two consortia in Germany and France to investigate their activities and to exchange opinions. The visit was made from Jan.28 to Feb.2, a week before the DRF re-establishment ceremony in Sapporo.

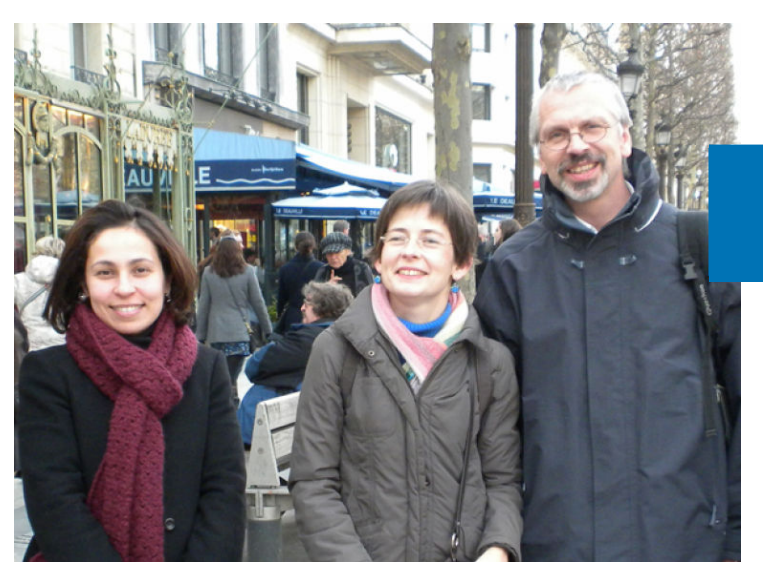

**From the left:** Dr. Chérifa Boukacem-Zeghmouri (Univ. Lille3), Dr. Hélène Prost (INIST-CNRS), Dr. Joachim Schöpfe l(Univ. Liile3)

**Who went there? Yaeko Takeuchi, Chiba University** (Photo taken in snowy Sapporo)

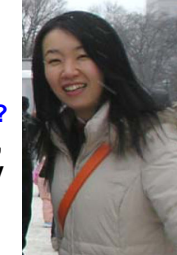

# **France**

In France, I interviewed three people working for Charles the Gaule Lille3 University and the National Institute for Scientific and Technical Information (INIST-CNRS) on the current situations in IRs and other related topics in France. According to their talk, there are varieties of IRs in France, for instance non-open access repositories only for faculty assessment, shared repositories using the platform of the national open access archive (HAL), IRs from which HAL harvests the metadata only, and IRs whose metadata and full texts are both harvested by HAL.

We then talked about possible concrete ideas for collaborations, such as a multi-lingual OA/IR lexicon and format standardization of IR statistics similar to COUNTER for e-resources.

## **Germany**

DINI (The German Initiative for Network Information) is a national initiative on information communication and has several projects aiming at standardized and interoperable repository landscape. Since Saarland University I visited is one of the partners of Open-Access-Statistik (OAS) project, we mainly discussed the issues of IR usage statistics.

Among many talks, I was interested in the idea of access counts integration of the article deposited in several different IRs. I was very surprised, however, that the consecutive accesses to an article from one IR to another are processed as "double-clicked." (What do you think of this idea?)

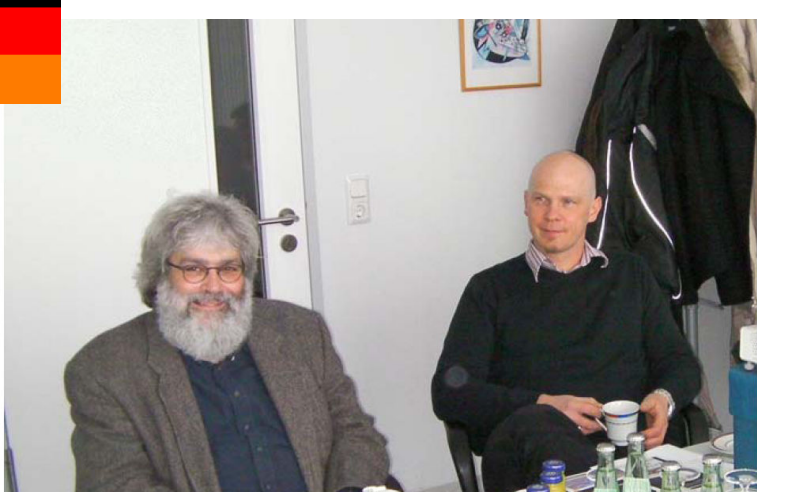

**From the left:** Mr. Matthias Müller, Mr. Ulrich Herb (Saarland Univ.)

# **Feature 2 If You Become in Charge of Your IR…**

The new school and fiscal year has started in April. Many people may be newly assigned as repository managers/staffers due to the year's job rotation. What should they do first? Aren't they troubled with many strange words and first tasks they have never heard or experienced?

At Hiroshima University, Mr. Ueda is teaching his successor, Ms. Hama, on how to administer and operate the University's IR. Let's see their on-site position handover processes.

## ① **What is an Institutional Repository?**

**Ueda:** Hama-san, let's start, shall we?

**Hama:** Yes, I appreciate your time and help.

**Ueda:** For starters, let's make sure of one thing. For what purposes do you think institutional repositories are designed?

**Hama:** Um…that's a broad question…are they for the purpose to enrich the Library's collections in line with its policies on collecting, preserving and providing them?

**Ueda:** Well, yes, that's one of the big purposes. In addition, IRs can also play the role in supporting researchers as authors. To say exactly, supporting researchers by making

open their articles deposited on IR platforms to let them gain more readership.

**Hama**: So IRs are also the service for authors.

**Ueda:** Yes. It is good, first of all, to understand these objectives. And when you get lost on the way, you'd better always go back to the objectives.

## ③ **Collecting Research Articles**

**Ueda:** Let's move on to the actual work. To collect research articles, first.

**Hama:** That's what I also wanted to hear about. How do you collect the faculty's works? Do you ask them to send their articles?

**Ueda:** Basically, we ask them to register their articles or send the files. The best thing is their voluntary deposit, but in reality it is hard to expect that. So we search the Web of Science and CiNii databases, select the articles of Hiroshima University's researchers, identify the authors, and ask them individually to register the articles or give us the files.

**Hama:** That's too much of a work, isn't it?

**Ueda:** Yes, I think that's the hardest part.

Hama: It'll be the key to make it more effective and efficient.

**Ueda:** Right. Let's learn as actively as possible from various measures taken in other universities or institutions, such as data exchange between the IR and researchers' database or interviews with individual researchers. It's quite important to share information with other repository managers, which the DRF forms the basis for.

## ② **What is the Organization's Own IR?**

**Ueda:** Next, I'll talk about the IR of Hiroshima University. Officially released in October, 2006, our IR service is in its fifth year. Its main contents are journal articles, campus publications, theses and working reports, with other featured contents including original monographs.

**Hama:** What's the collection policy?

**Ueda:** That depends on institutions. Hiroshima University's concept behind its IR collection development is to focus on the contents which ONLY Hiroshima University can collect.

**Hama:** I see.

Let's keep in touch with IR managers in other institutions!

**Mr. Nonaka (Hokkaido Univ.)** **Ueda:** Then I'll ask you, Hamasan. How do you think you are going to develop the Hiroshima University's IR?

**Hama:** Let see…(looking into the distance)…it's a tough question from the beginning…well, I think the user-friendly interface and the easy-to-deposit workflow for the faculty are the first things I want to think about. And I would like to make our IR helpful in various phases!

# ④ **This and That about Copyright**

**Hama:** I guess we need to make sure if an article is copyright-cleared when we upload it to our IR for public access. Is it usually checked by the library?

> **Ueda:** In the case of Hiroshima University, yes. Shall we try? Here is an article published in "Sangyo Sutoresu Kenkyu" that one of the faculty asked us to deposit.

**Hama:** What do we check first?

**Ueda:** Well, let's check first the copyright policy of the society that publishes this journal.

**Hama:** That's what I learned in the last year's scholarly portal training.

**Ueda:** Yes. Do you remember the website of Japanese publisher's policies database?

**Hama:** Yes. SCPJ database. (…Searching….) Um… this article's policy is registered as "unknown."

**Ueda:** Then we ask the society, case by case.

Dr F

**Hama:** It takes time… But to understand this workflow will definitely be helpful to me later on.

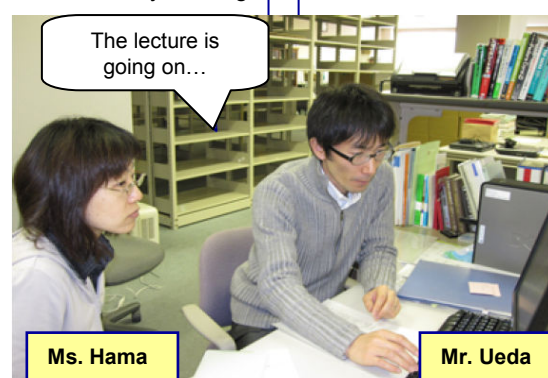

# **Feature 2 If You Become in Charge of Your IR…**

## ⑤**Scanning**

**Ueda:** The next is scanning. We scan a printed article to make a PDF file. From now on, I'll ask Morioka-san, an expert on scanning, for the explanation. Morioka-san, please.

**Morioka:** Hello, I'm Morioka. Nice to meet you. First, we cut the back strap of the printed article to pull it apart and check if there are color pages and foldouts. Then, we sort them into black-and-white and color pages before scanning them in 300 dpi resolution. After that, we correct disarray and distortion in pages and do trimming. After finishing the processing of the PDF file, we OCR it.

#### **Hama:** What's OCR?

**Morioka:** OCR is a process of converting document images into computer-recognized character information. Scanned PDF images are just an image and do not include any character information. But when we OCR the PDFs in the IR and add searchable full text information to them, these PDFs will become even available via search engines.

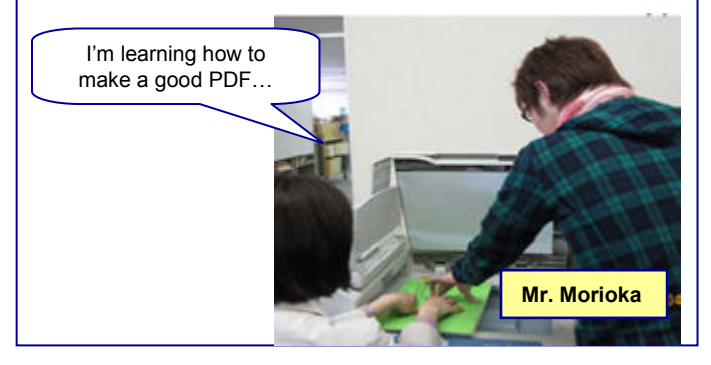

## ⑧ **Briefing Know-How**

Ms. Ozaki comes in while they are teaching and learning.

**Ozaki:** Hama-san, we'll have an orientation for new teachers next week. Will you explain about repositories there? Debut, debut.

**Hama:** Oh, me? OK, I will, but how should I take? (worrying considerably)

**Ozaki:** They probably don't know about repositories well, so I'd like you to do two things: to explain about repositories and to ask for article registration. Give a clear brief, because we'll have only five minutes. Don't forget to tell them the name and contact information of

**Hama:** Time is limited, so I'll have to focus on main points, right? Let's hand out leaflets and pamphlets.

the person in charge.

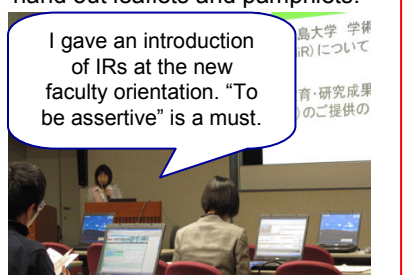

### ⑥ **Metadata Assignment**

**Ueda:** Let's go on to the next process, "making metadata".

**Hama:** Metadata?

**Ueda:** Yes, image "cataloging". They are similar in process.

**Hama:** Does it mean we register titles, authors and so on?

**Ueda:** Yes. Metadata fields slightly vary depending on the kinds of an article. But in the case of journal articles, they are; title, authors, keywords, abstract, journal title, volume/issue, pages, publisher, and copyright notice. A deposit is completed when you input these metadata and upload the file of the article.

**Hama:** (Trying an entry…) Yes, I can see the item I made!

#### ⑦ **Communication with Researchers**

**Hama:** I hear that some researchers are appointed as IR advisers at Hiroshima University. What's their mission?

**Ueda:** Well, last year, we interviewed them on their research, the media they select to present their works, how to obtain information for research, and so on. We realized that their research methods are diverse discipline by discipline and that we need to take the different approach in asking them to make good use of our IR.

Dialog with researchers gives us new ideas and feedbacks based on their needs. Try to meet their needs and continue these kinds of activities.

After all, IRs are the service for researchers. Let's place importance on communications with researchers.

### ⑨ **Websites and MLs for Reference**

**Hama:** Where can we find information for IR managers?

**Ueda:** The first to see is the DRF Mailing List. They run a wiki giving us helpful information, too.

In addition, the UsrCom project runs a message board for beginners and several kinds of repository demo servers. The Current Awareness Portal provided by the National Diet Library of Japan is also full of information at home and abroad. Don't forget to visit the blog and website of each IR manager providing many practical tips .

### **Monolog in the 1st Month**

Managing an institutional repository includes a variety of tasks, from meticulous (fatiguing?) deskwork such as tracing the copyright permission status of an article and making its PDF and metadata, to the presentations in front of people for public relations. The job seems to be placed between these extremities, management and service.

And thanks to my colleagues' instruction and my own research, the jargon flying around the DRF Mailing Lists becomes a little bit familiar and seems eventually kinds of "broken" Japanese (lol).

I would like to broaden not only the possibilities of IRs but the horizons of my own world. I sincerely appreciate your warm support. (Tomomi Hama, Hiroshima University)

**Hiroshima Univ. IR Staff** Back: Mr. Morioka, Mr. Ueda Front: Ms. Hama, Ms. Ozaki

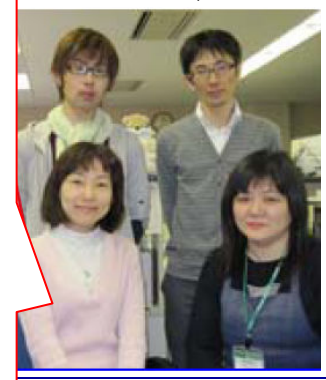

# **Old Japanese Kanji Characters in Metadata?**

Old and New Issues? **Old and New Issues?** **[drf:1690]** We input such titles written in old Japanese Kanji characters into the "title" field, and then use the "title.alternative" field for their alternative titles with the replaced simplified Kanji characters.

**[drf:1695]** Regarding author identification, the JAIRO team is considering to incorporate into JAIRO an authors' id system which is connected to each external researchers' directory via the NII's Researcher Resolver. We assume that this will address the issue of duplicate entries of an identical

**[drf:1692]** I think the description of authors is a headache, rather than that of titles.

#### [**References]**

● "Unified Search of Kanii Variants" for **DSpace** 

http://www12.ocn.ne.jp/~zuki/Japanization/ds pace142/unified/unified.html

● The Kanji Unification Index adopted by Erepository

Back Issues of the DRF Mailing List are available at http://drf.lib.hokudai.ac.jp/drfml/ .

### **DRF MEMBER** INTERVIEW

# **FUKURO: FUKushima University RepOsitory**

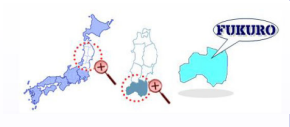

**DISCUSSION** IN ML

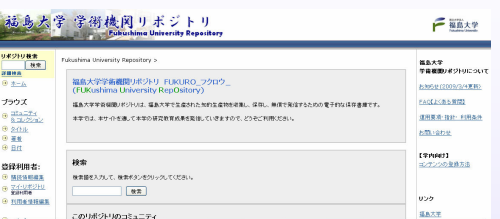

author's name.

#### FUKURO front page http://ir.lib.fukushima-u.ac.jp

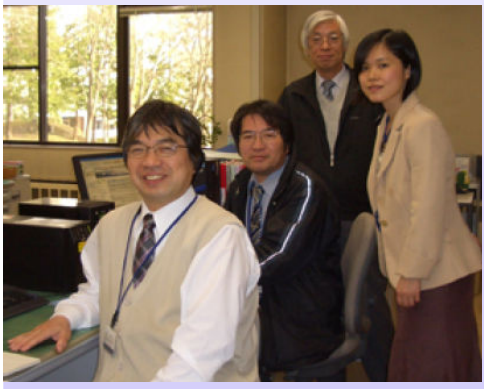

FUKURO Team (From the left) Mr.Kawano, Mr. Anzai, Mr.Ogura, and Ms.Monma

#### **Q1. Tell us about your IR team.**

Fukushima University launched three WGs (IR Promotion, IR Contents, and IR System Architecting and Operating) within the Academic and Educational Information ad hoc committee. This committee is under the direction of the University's Information Media Board which leads the overall campus information management. The WGs consisting of the faculty, librarians and Information officers of the University jointly worked to start our IR service. After the framework of the University's committees and administrative offices was renewed in 2010, the Information Media Board is in charge of planning and administration, and the Department of Academic Information, mainly an acquisition and cataloging librarian, performs its day-to-day IR operations with the help of five supporting members from the WGs.

#### **Q2. Which repository software?**

DSpace 1.4.2. Its introduction was originally scheduled in FY 2006 but delayed due to the procurements of the university's business processing system and of the system for research purposes at the university's Information Network Center. The IR server was introduced in FY 2007 and its procurement was at last incorporated into the year's ILS (Integrated Library System) contract.

#### **Q3. Any episode when starting your IR, or activity that makes a difference?**

The IR system did not work properly at the time of introduction. Since the engineers of the ILS vendor were not familiar with DSpace, they held investigation and many discussions with us the University's IR staff. Having a hard time configuring the server, it took about half a year before the system fully functioned.

#### **Q4. What are the charms of your IR** (**and why**)**?**

The system's acronym nickname "FUKURO." Prior to the IR test release the name was selected from among the campus community and the winner was a student at the University. FUKURO, which means an "owl" in English, is said to be a symbol of learning, research and wisdom and also includes the letter "fuku", part of the University's name. That's why "FUKURO" was evaluated as best suited for things in a library. We deposit the University's research outputs to FUKURO in order to grow the forest of wisdom, FUKURO's habitat.

#### **Q5. What are you expecting of the DRF?**

We feel a sense of belonging when participating in the DRF's various events. The existence of many colleagues who think seriously about academic information distribution is very much encouraging. We hope the DRF will take the role to lead them and will make its continuous efforts in providing training opportunities for the new staff at each library to develop.

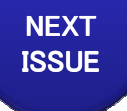

【**Feature 1**】 **DRF Welcomes New Members** 【**Feature 2**】 **Is "Springer Tunnel" a Tunnel? Various Approaches to Open Access "SenryuSquare: Senryu Poems on ILL" etc.**

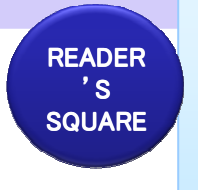

Coming up Next…: **Let's Make a Senryu (2)**

**Theme: "IR System Nickname" Email: gekkandrf@gmail.com** Thank you to readers for sending many

senryu on the previous theme "ILL." Let's enjoy the next issue's SenryuSquare!

[Editor's Note] We have welcomed many new colleagues working on IRs. While the weather is unstable this April, I whip myself into starting a new academic year when the CSI's proposal submission has also started. "What you call it, even if far-fetched, that's the nickname." We are looking forward to your witty senryu. (O)

Digital Repository Federation Monthly always welcomes your letter. Email: gekkandrf@gmail.com Digital Repository Federation Monthly No. 3 April.30, 2010 The Digital Repository Federation